# **Aktualizováno: 15. listopadu 2023**

Použití Strojového kódu se řídí podmínkami této Tabulky oprávněného použití pro Stroje IBM (Příloha). Tato Příloha uvádí seznam oprávněných způsobů použití Strojového kódu podle typu Integrované kapacity (rovněž označované jako BIC) získaného od IBM (nebo autorizovaného prodejce IBM) za dohodnuté protiplnění, k němuž IBM poskytuje licenci k použití na Stroji. V případě rozporu mezi (i) popisem oprávněných způsobů použití v níže uvedené tabulce nebo všeobecným použitím Integrované kapacity a (ii) skutečnou implementací těchto způsobů použití ze strany společnosti IBM prostřednictvím technologických nebo jiných opatření společnosti IBM, která omezují, sledují nebo ohlašují použití Integrované kapacity nebo Strojového kódu, se uplatní ten rozsah použití, který je více omezen.

Na stroji IBM Z nebo Linux ONE, kde je pracovní zátěž řízena technologií IBM virtualizace, se typ stroje, který je reprezentován virtualizovaným operační systém (tj. GP, IFL, zIIP), řídí "Typem integrované kapacity" v níže uvedené tabulce.

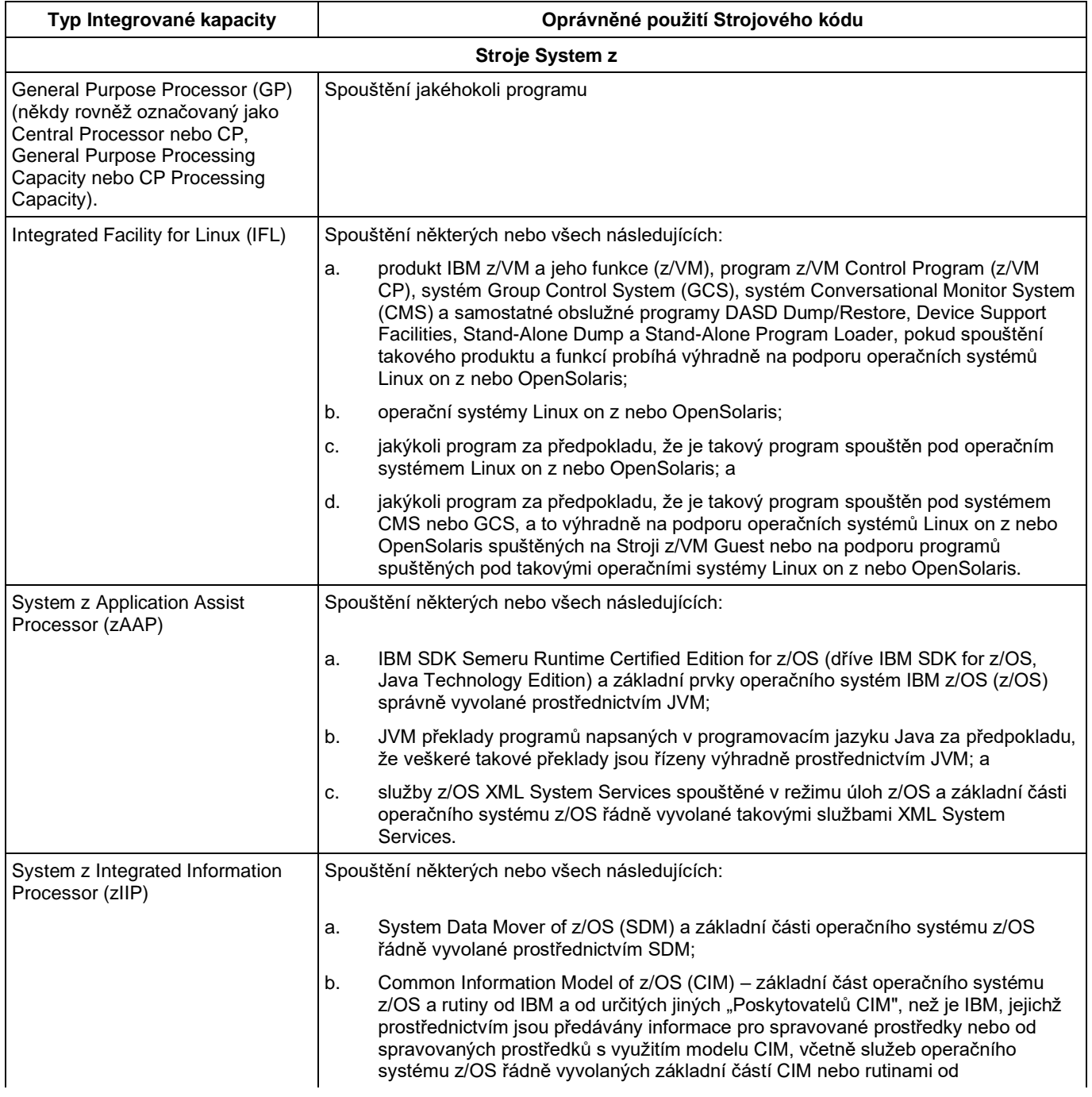

## **1. Tabulka oprávněného použití**

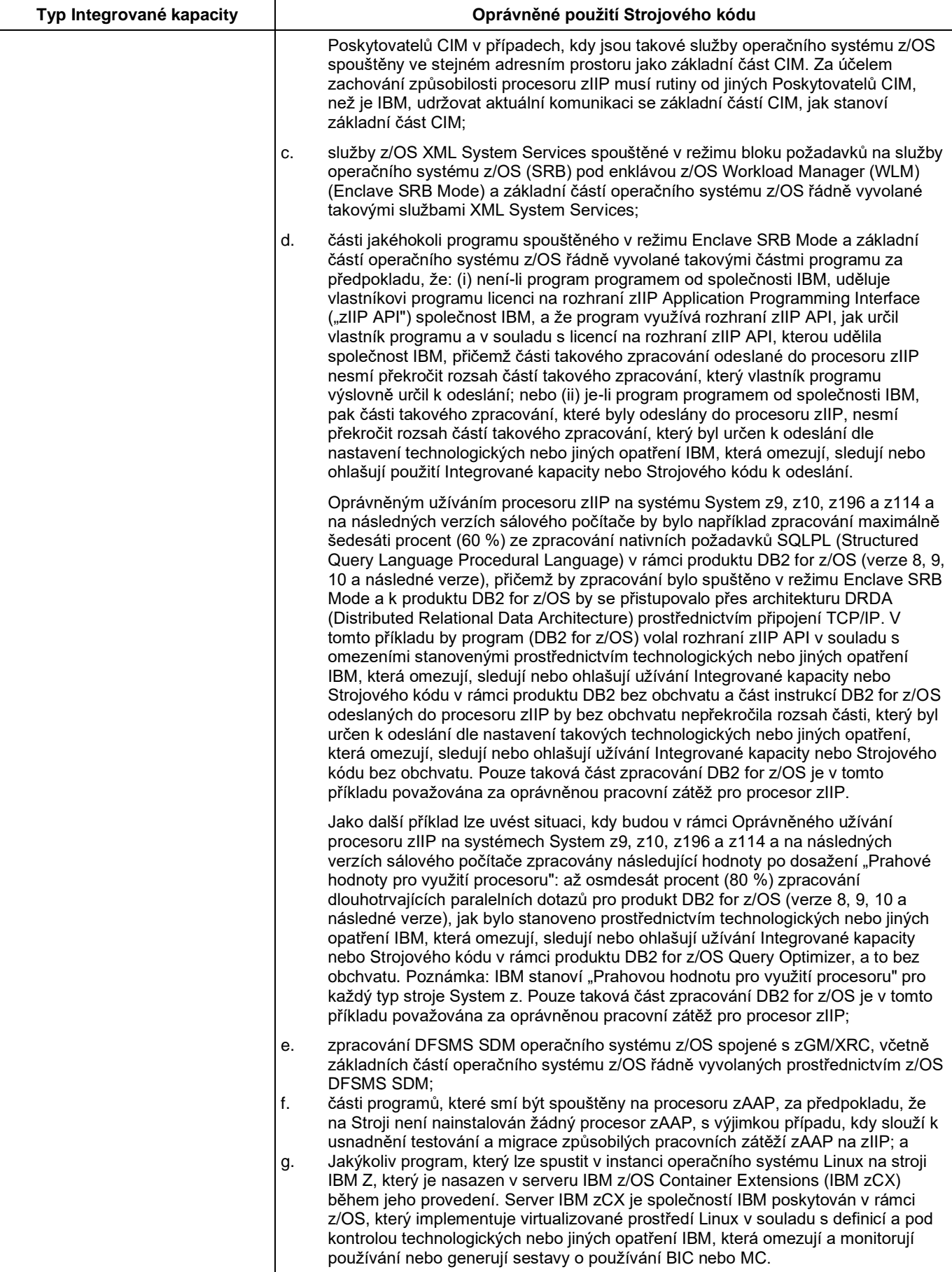

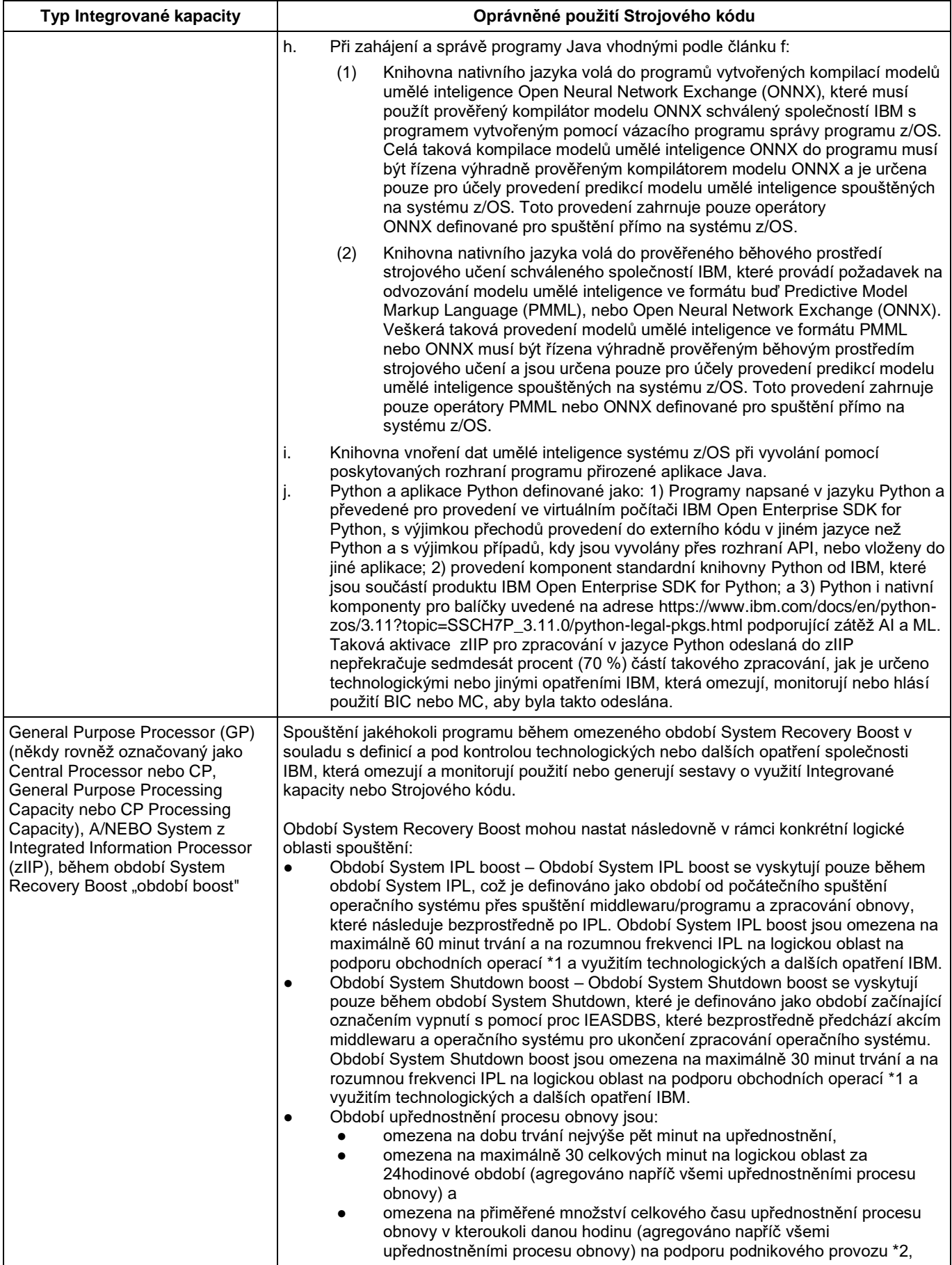

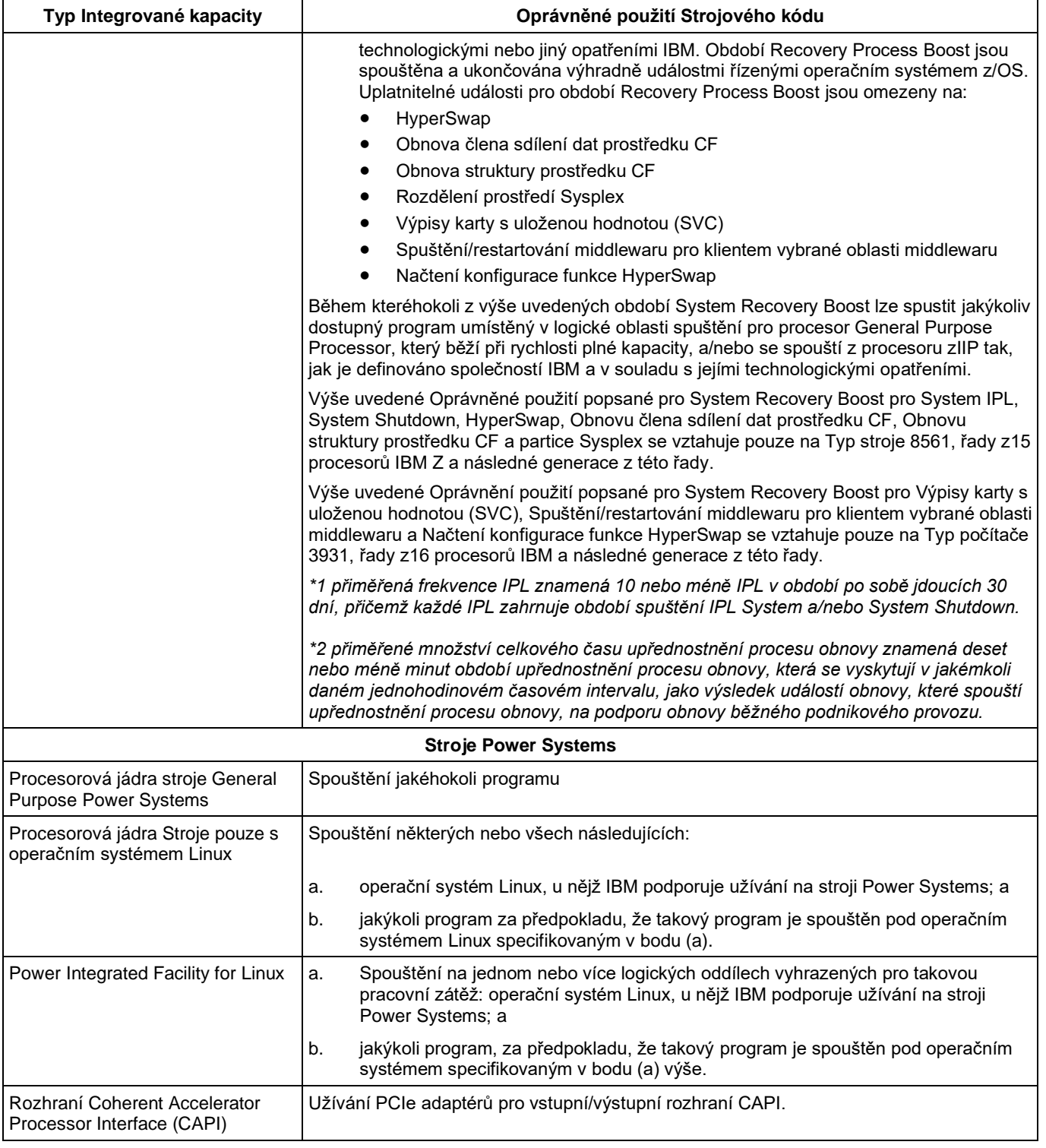

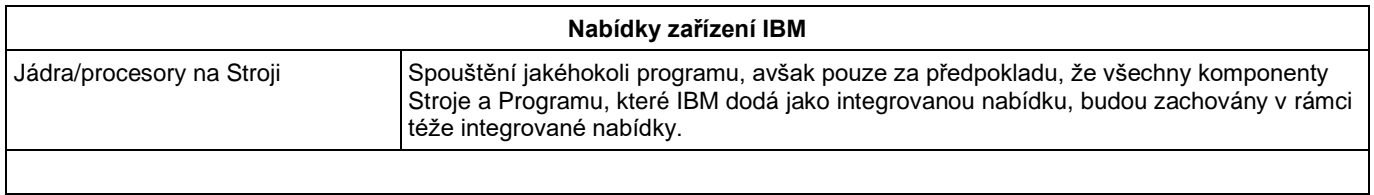

#### **Všechny produktové řady IBM (včetně těch samostatně uvedených v této tabulce, které rovněž podléhají doplňujícím způsobům oprávněného použití popsaných níže)**

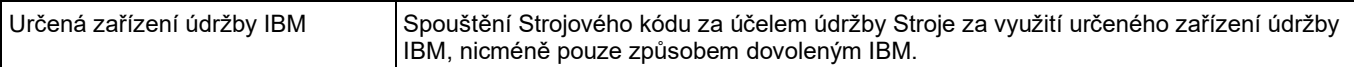

### **2. Změna této Přílohy**

IBM smí tuto Přílohu kdykoli změnit. Nové způsoby oprávněného použití se vztahují na stávající a následně získanou Integrovanou kapacitu; doplňující omezení se vztahují pouze na následně získané oprávněné použití Integrované kapacity. Následně získané oprávněné použití Integrované kapacity zahrnuje – nikoli však pouze – pořízení dodatečného oprávněného užívání Integrované kapacity, (ii) změnu charakteristiky oprávněného způsobu používání Integrované kapacity (například konverze procesoru IFL na zIIP) a (iii) převedení stávajícího oprávněného použití Integrované kapacity z jedné produktové řady na následnou produktovou řadu, ať už bez poplatku nebo za poplatek (například převedení procesoru zIIP jako součást přechodu ze stroje IBM System z196 na stroj IBM System zEC12).

Tato Příloha nabývá účinnosti k výše uvedenému datu a nahrazuje veškeré předchozí Tabulky oprávněného použití pro Stroje a zůstane v platnosti až do okamžiku, kdy vstoupí v účinnost novější verze této Přílohy (nebo její ekvivalent). Aktuální verze této Přílohy je k dispozici na následující adrese:

[http://www.ibm.com/systems/support/machine\\_warranties/machine\\_code/aut.html.](http://www.ibm.com/systems/support/machine_warranties/machine_code/aut.html)

#### **3. Dodatečné podmínky nevztahující se na rámcovou smlouvu**

Následující dodatečné podmínky se použijí v případech, kdy je tato Příloha použita ve spojitosti s Licenční smlouvou IBM pro Strojový kód datovanou k roku 2012 (Licenční smlouva), jejíž kopie je na požádání k dispozici u IBM.

#### **3.1 Vymezené pojmy**

Význam všech výrazů, které jsou psány s velkým písmenem na začátku a které nejsou definovány v této Příloze, je definován v Licenční smlouvě.

Následující definice Oprávněného použití se vztahuje na výrazy "oprávněné použití" použité v této Příloze:

**Oprávněné použití** – použití Strojového kódu IBM pro přístup a používání Oprávněné integrované kapacity ke zpracování různých typů spustitelného kódu nebo jeho určitých procentních částí, jak je uvedeno v této Příloze a v souladu se skutečnou implementací Technologických opatření IBM.

Následující definice Předmětného stroje nahrazuje definici uvedenou v Licenční smlouvě:

**Předmětný stroj** – specifický Stroj, pro nějž je používání Strojového kódu licencováno v souladu s podmínkami této Licenční smlouvy. Předmětný stroj je Stroj IBM opatřený sériovým číslem, který si Držitel licence zakoupil nebo který na Držitele licence převedl jakýkoli jiný subjekt a který může být identifikován prostřednictvím sériového čísla nebo čísla objednávky na Transakčním dokumentu. Předmětný stroj, který byl předmětem Upgradu, zůstává Předmětným strojem, a Stroj, který byl předmětem Upgradu, se stává Předmětným strojem; Předmětný stroj zahrnuje – nikoli však pouze – Stroj, který IBM označí jako stroj typu "Acceptance-By-Use".

Výrazy "technologická nebo jiná opatření IBM, která omezují, sledují nebo ohlašují používání Integrované kapacity nebo Strojového kódu" použité v této Příloze jsou nahrazeny výrazem **Technologická opatření** definovaným v Licenční smlouvě.

Výraz "obejití" použitý v této Příloze bude nahrazen výrazem **Obejití** definovaným v Licenční smlouvě.